# Lesson 2: Welcome to your workstation

Year 7 – Impact of Technology – Collaborating online respectfully

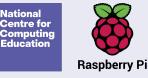

## What can you remember from last lesson?

- 1. Log in to your computer
- 2. Write down one rule for the computing lab on your sticky note and put it on the whiteboard
- Help another student to log in if you managed to do this really quickly

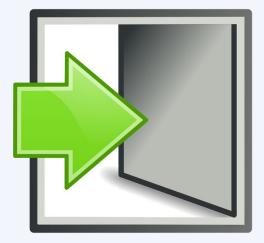

## Lesson 2: Welcome to your workstation

#### In this lesson, you will:

- Find personal documents and common applications
- Recognise a respectful email
- Construct an effective email and send it to the correct recipients

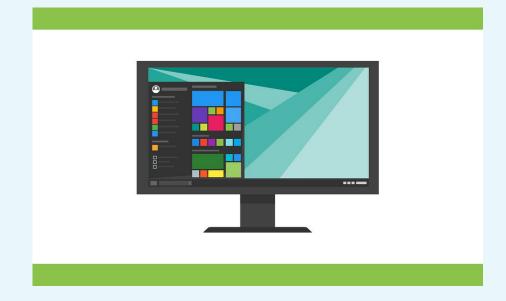

Let's take a tour!

# Email: a tool for online communication

- Have you sent an email before?
- Why might you need to email a teacher?
- Why might you need to email another learner?
- Would you write an email to a teacher in the same way that you would write one to a friend?

# This is an email from a learner to a teacher

| Message                                                                                                    | 1/5 |
|----------------------------------------------------------------------------------------------------|-----|
| From: Becky                                                                                                    |     |
| Subject: Hi Miss!                                                                                                    |     |
| Can we not have any homework this week because I didn't like the last one that you sent out and I really wanted to play online instead. |     |
| Soz. Lol.                                                                                                    |     |
|                                                                                                    |     |
|                                                                                                    |     |

# This is an email from a teacher to a learner

| Message                                                                                                    | 2/5 |
|----------------------------------------------------------------------------------------------------|-----|
| From: Mr Bordwell                                                                                                 |     |
| Subject: Today in class                                                                                           |     |
| The work that you produced today in my class was dreadful and I would rather not have you in my lessons any more. |     |
| Don't bother turning up next time.                                                                                |     |
|                                                                                                    |     |
|                                                                                                    |     |

# This is an email from a learner to a learner

| Message                                                   | 3/5 |
|-----------------------------------------------------------|-----|
| From: Melissa                                             |     |
| Subject: Jacobs hair LOL!!!                               |     |
| Did you see that hair today! He looked like a scarecrow 😂 |     |
| Here is his new school picture                            |     |

# This is an email from a teacher to a learner

| Message                                                                                                    | 4/5 |
|----------------------------------------------------------------------------------------------------|-----|
| From: Mr Hopper                                                                                                    |     |
| Subject: Homework for Monday 8th                                                                                                    |     |
| Dear Class,                                                                                                    |     |
| This is a reminder that your homework project on volcanoes is due<br>on Monday 8th. Please email me if you have any questions about the<br>activity. |     |
| Many thanks,<br>Mr Hopper                                                                                                    |     |

# This is an email from a learner to a teacher

| Message                                                                                         | 5/5 |
|-------------------------------------------------------------------------------------------------|-----|
| From: Sunny                                                                                     |     |
| Subject: RE: Homework for Monday 8th                                                            |     |
| Dear Mr Hopper,                                                                                 |     |
| Could you let me know if we were meant to draw a diagram of a volcano or just write about them? |     |
| Thank you,<br>Sunny                                                                             |     |

Activity 4

## Who can read your school emails?

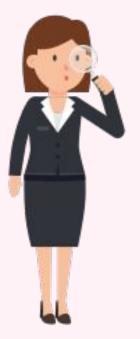

# Where else can you be monitored online?

Watch this video

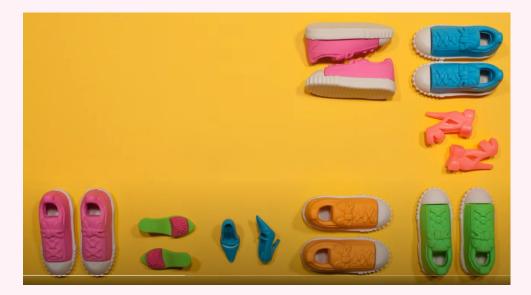

Activity 5

#### How to send an email to your teacher

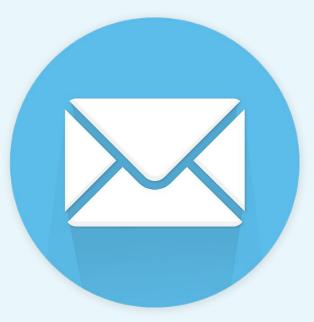

**Explorer task:** Find out what BCC means and investigate how to use it in an email.

Activity 6

## How to send an email to another learner

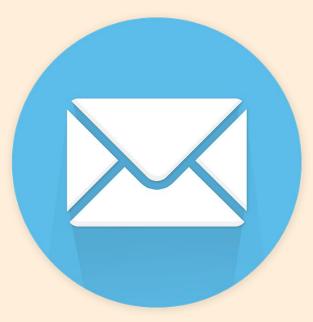

**Explorer task:** Send an email to your form tutor to let them know how you are settling in at school.

# What is wrong with this email? How could we improve it?

| Message                                                              | 1/3 |
|----------------------------------------------------------------------|-----|
| From: Afzal                                                          |     |
| Subject:                                                             |     |
| Dear Miss Cooper,                                                    |     |
| Could you let me know when the maths homework is to be completed by? |     |
| :)                                                                   |     |
|                                                                      |     |

Plenary

# What is wrong with this email? How could we improve it?

| Message                                   | 2/3 |
|-------------------------------------------|-----|
| From: Paignton                            |     |
| Subject: Hi                               |     |
| To Mrs Jones,                             |     |
| What is the correct PE kit for next week? |     |
|                                           |     |
|                                           |     |
|                                           |     |

# What should be the consequences of sending this email?

| Message                              | 3/3 |
|--------------------------------------|-----|
| From: Edward                         |     |
| Subject: Loser!!!                    |     |
| You are so stupid I can't stand you. |     |
|                                      |     |
|                                      |     |
|                                      |     |
|                                      |     |

# Homework: Online tips leaflet

Read this leaflet with your parent or carer.

Ask them to write a note in your planner to confirm that they have seen it.

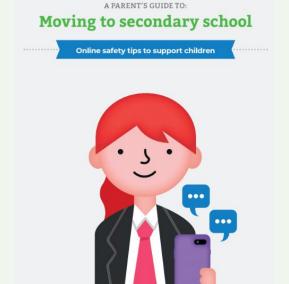

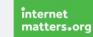

#### Due: Next lesson

## Next lesson

#### In this lesson, you...

Learnt about your workstation and how to send a respectful email

#### Next lesson, you will...

Learn how to use online tools to communicate effectively